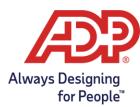

Once the IRS has received ADP's transmission, the IRS is expected to respond within 7 days with a transmission status of Accepted, Accepted with Errors, or Rejected. The **Transmission History** screen in the **ACA IRS and State Reporting Tool** identifies the status of the transmission to the IRS.

### How do I view my IRS Errors?

| In ADP TotalSource, go to Process > ACA > ACA IRS and State Reporting                                                                                                    |                                                                                                    |  |
|----------------------------------------------------------------------------------------------------|----------------------------------------------------------------------------------------------------|--|
| To view an individual Error:                                                                                                    |                                                                                                    |  |
| 1. Click Form 1095-C Tools.                                                                                                    | Tax Year 2024 2023 \Lambda 2022                                                                                                    |  |
| Select Name/SSN Mismatch Errors                                                                                                    | Employee Statement                                                                                                    |  |
| 2. This page displays IRS Name/SSN mismatch errors.                                                                                                    | Name/SSN Mismatch Errors to 1996 2003 The 1996 2003 The 85 hold and fair the balance for a fair searce 2003 and 2004 and 2004 and |  |
| You can review each error and either<br>correct invalid data or indicate you<br>have taken appropriate steps to<br>confirm the data is correct.                                                                                                    | Index and that of head methy low particle failure to low plant the plant term term term term term term term ter                                                                                                    |  |
| <ul> <li>3. Click on an individual form to view the error. Hover over the icon to view your error.</li> <li>Note: You can edit the form from this window to resolve the error; however, changes to things like the employee's name need to be fixed in the employee's profile or the error will appear next year. View the <u>1095-C</u> <u>SSN and Name Mismatch Errors FAQ</u> for steps on editing an employee's name or SSN.</li> </ul> | Invalid value: 1095C-010-01-Employee Name<br>and SSN must match IRS database<br>2 Social security number (SSN)<br>XXX-XX-<br>Hover                                                                                                    |  |

| 4. If you have taken appropriate steps<br>to confirm the Name/SSN combination<br>is correct, you can indicate this using<br>the <b>Confirm Name/SSN</b> action. | SelectERE<br>AL.  Legent time SSN Mamachi Errors  Down Al Al SDR  COVERM ALL NUMESSN  Down Al Al SDR  COVERM ALL NUMESSN  Down Al Al SDR  COVERM ALL NUMESSN  Down Al Al SDR  COVERM ALL NUMESSN  Down Al Al SDR  COVERM ALL NUMESSN  Down Al Al SDR  Cover Al Al SDR  Cover Al Al SDR                                                                                                    |
|----------------------------------------------------------------------------------------------------|----------------------------------------------------------------------------------------------------|
| To download a list of Errors to view offline:                                                                                                    |                                                                                                    |
| 1. Click Export Name/SSN                                                                                                    | Prove that commany you have taken appropriate large for any given employee error over not near any approximation or otherwise contact the thoring any step thead are not near the approximation of approximation.                                                                                                    |
| -                                                                                                    | Source FERE                                                                                                    |
| Mismatches                                                                                                    | E AL                                                                                                    |
|                                                                                                    | Ind. Q                                                                                                    |
|                                                                                                    | 1353 Name/SSN Mematch Errors                                                                                                    |
|                                                                                                    |                                                                                                    |
|                                                                                                    | DEMONSTRAMME* FEN: SSN:0 EMP.D.0 DEMONDRY MEMARCH:0 CURRENT KINS ACTIONS                                                                                                    |
|                                                                                                    | C Brivetarium eccorecoreance<br>D Brivetarium coreanvuector                                                                                                    |
| 2. The report will display employee                                                                                                    | A B C D E F G H I<br>T Runny/ON Kingston for Cargo favore (COO)                                                                                                    |
| information as well as the <b>IRS Error</b>                                                                                                    | Compared Departed Department Name Employee Middle Name, Employee Last Name Employee SN FXIN INI INS Enco Code IRS Enco Deception Department of SN and match IRS databates Employee<br>Compared Name Employee Middle Name, Employee Last Name Employee SN FXIN INI INSECTION Compared Name And SN and match IRS databates Employee<br>Compared Name Employee Name Add SN and match IRS databates Employee<br>So SN SN SN SN SN SN SN SN SN SN SN SN SN                                                                                                    |
| Code & Description                                                                                                    | 6 1095/C1010.1 [Indicyter Name and SNA must match IIS database [Indicyter<br>7. Shared Oth Covered Indicidual Name and SNA must match IIS database Dependent<br>8 1095/C1010.1 [Indicyter Name and SNA must match IIS database [Indicyter<br>1095/C1010.1 [Indicyter Name and SNA must match IIS database [Indicyter<br>1095/C1010.1 [Indicyter Name and SNA must match IIS database [Indicyter<br>1095/C1010.1 [Indicyter Name and SNA must match IIS database [Indicyter<br>1095/C1010.1 [Indicyter Name and SNA must match IIS database [Indicyter<br>1095/C1010.1 [Indicyter Name and SNA must match IIS database [Indicyter<br>1095/C1010.1 [Indicyter Name and SNA must match IIS database [Indicyter<br>1095/C1010.1 [Indicyter Name and SNA must match IIS database [Indicyter<br>1095/C1010.1 [Indicyter Name and SNA must match IIS database [Indicyter<br>1095/C1010.1 [Indicyter<br>1095/C1010.1 [Indicyter<br>1095/C |
| code à Description                                                                                                    | 9 1095 1034 Englayer Name and Yanon march fild database Englayer<br>1095 1034 Englayer Name and Short Annual Rei Statistate Englayer<br>110 1095 1034 Englayer Name and Short Annual Rei Statistate Englayer<br>120 1095 1034 Englayer Name and Short Annual Rei Statistate Englayer                                                                                                    |
|                                                                                                    | 13 10/5C-010-01 Employee Name and SSN must match IRS database Employee                                                                                                    |
|                                                                                                    | 14     11055 C1021     Engloyer Name of Mix market III distabase     Engloyer       15     10055 C1025     Engloyer Name of Mix market III distabase     Engloyer       16     10055 C1025     Engloyer Name of Mix market III distabase     Engloyer       17     10055 C1025     Engloyer Name of Mix market III distabase     Engloyer       18     10055 C1025     Engloyer Name of Mix market III distabase     Engloyer       19     10055 C1025     Engloyer Name of Mix market III distabase     Engloyer       10     10055 C1025     Engloyer Name of Mix market III distabase     Engloyer       10     10055 C1025     Engloyer Name of Mix market III distabase     Engloyer       11     10055 C1025     Engloyer Name of Mix market III distabase     Engloyer       12     10055 C1025     Engloyer Name of Mix market III distabase     Engloyer       13     10055 C1025     Engloyer Name of Mix market III distabase     Engloyer       14     10055 C1025     Engloyer Name and Mix market III distabase     Engloyer       15     10055 C1025     Engloyer Name and Mix market III distabase     Engloyer       15     10055 C1025     Engloyer Name and Mix market III distabase     Engloyer       15     10055 C1025     Engloyer Name and Mix market III distabase     Engloyer                                                                                                    |
|                                                                                                    | March Q00         Covered Individual Name and SNI must match IRS database         Dependent           21         2009/c019-01         Conjung Haman and SNI must in IRS database         Employee           22         2009/c019-01         Conjung Haman and SNI must in IRS database         Employee                                                                                                    |
|                                                                                                    | Survey Constraints and Constraints and Co                                                                                                    |
|                                                                                                    | 21 1995-013-01 Employee Name and SN mult match NS database Employee                                                                                                    |
| 3. IRS Error Code <b>1095C-010-01</b>                                                                                                    | GH                                                                                                    |
| refers to the Employee Name/SSN                                                                                                    | IRS Error Code IRS Error Description                                                                                                    |
| Mismatch                                                                                                    | 1095C-010-01 Employee Name and SSN must match IRS database                                                                                                    |
|                                                                                                    | 1095C-010-01 Employee Name and SSN must match IRS database                                                                                                    |
|                                                                                                    | 1095C-010-01 Employee Name and SSN must match IRS database                                                                                                    |
|                                                                                                    | 1095C-010-01 Employee Name and SSN must match IRS database                                                                                                    |
| 4. Other IRS Error Codes may                                                                                                    |                                                                                                    |
| appear on your report.                                                                                                    |                                                                                                    |
|                                                                                                    |                                                                                                    |
| If you and other errors places result                                                                                                    |                                                                                                    |
| If you see other errors, please reach                                                                                                    |                                                                                                    |
| out to your HR Business Partner for                                                                                                    |                                                                                                    |
| review and assistance.                                                                                                    |                                                                                                    |

#### How do I view my IRS Transmission Record?

| In ADP TotalSource, go to <b>Process &gt; AC</b><br>To view your IRS Transmission Record:                                                                                                    |                                                                                                    |
|----------------------------------------------------------------------------------------------------|----------------------------------------------------------------------------------------------------|
| 1. Click Status of employer statements.                                                                                                    | Employer Transmittal                                                                                                    |
| 2. Click the blue <b>Transmitted to IRS</b><br>link to access transmission information.<br><b>Note:</b> Each FEIN will display its own<br>Transmission History.                                                      | Approved<br>06/02/2016 Transmitted to IRS<br>06/06/2016<br>Download Form<br>1094-C                                                                                                    |
| <ul> <li>3. The Transmission History screen will display the date transmitted, IRS Receipt ID, Type, Status and Form Type impacted.</li> <li>Confirm the IRS Receipt ID is present and verify the Status.</li> </ul> | Transmission History@           TRANSMITTED         IRS RECEIPT ID         TYPE         STATUS         FORM TYPE           06/15/2016         1095C-16-00145251         ORIGINAL         Accepted         ALL           Date Submitted<br>to IRS         Receipt from IRS that<br>this FEIN Form 1094.C<br>and 1095C have been<br>received.         ORIGINAL         Accepted         ALL           Transmission         Transmission         Transmission         Transmission         Identifies<br>forms<br>affected by<br>the Status         Ho Status           This is your 'proof that<br>the IRS recived your<br>transmission.         To received your<br>correction         Processing,<br>terrors or<br>Rejected.         Ho Status |

### What does the Transmission Status mean?

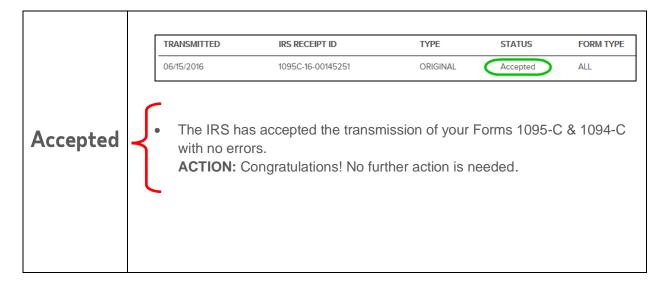

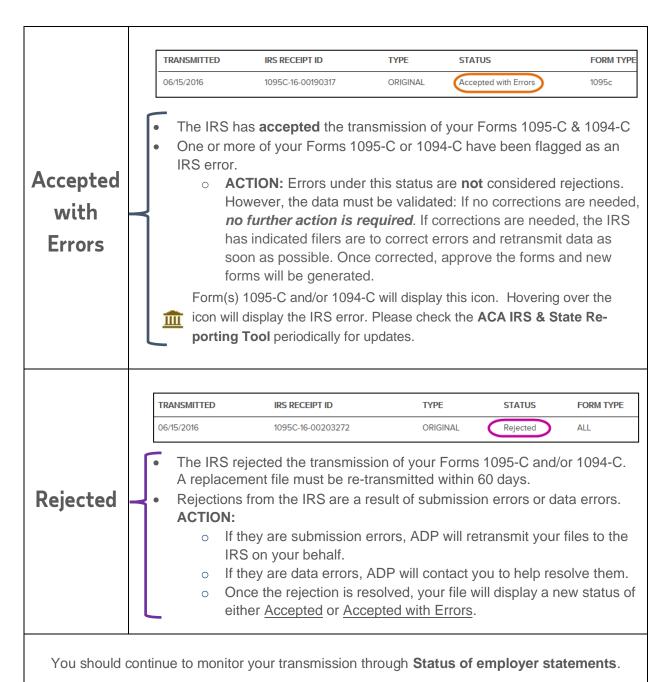

#### For your Records...

To keep a record of your filing, record the **IRS Receipt ID** from the **Transmission History**, download a copy of the **Form 1094-C** from **Status of employer statements** and the **ACA 1095C Print Transmission Status Detail** report from **Status of employee statements** for each of your FEINs.